# MC102 - Algoritmos e Programação de Computadores

Turma Z - Segundo Semestre de 2019

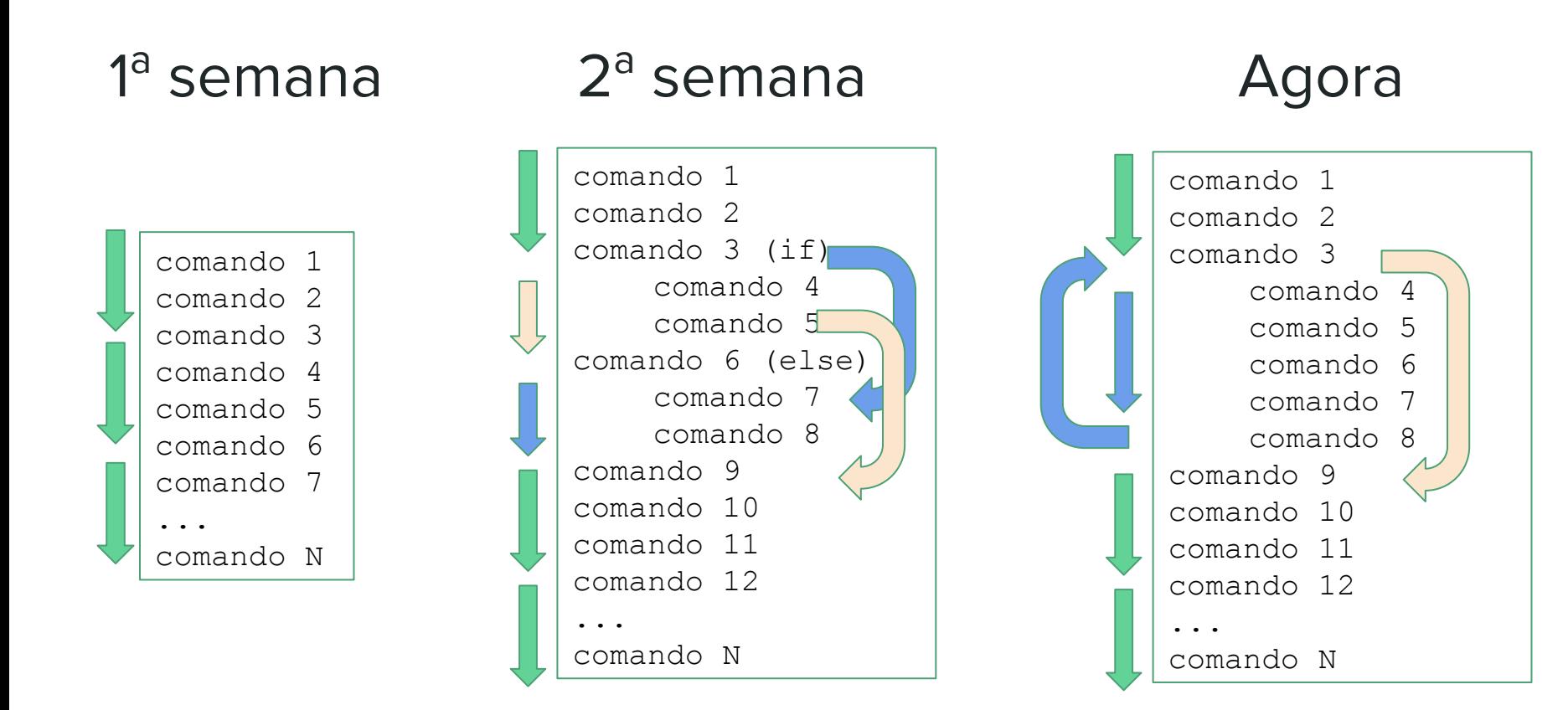

A partir desse slide, os slides com fundo cinza claro são parte do material desenvolvido pela professora Sandra Avila e disponível em http://www.ic.unicamp.br/~sandra/

# Comando while

#### Comando while

● Executa um bloco de comando(s) enquanto a condição é verdadeira (True).

**while** condicao: comando(s)

#### Comando while

● Programa que imprime os *n* primeiros números.

```
# Imprime os n primeiros números
n = int(input("Digite um número: "))
numero = 1while numero <= n: 
   print(numero)
    numero = numero + 1
```
# Comando for

#### Comando for

- É a estrutura de repetição mais usada no Python.
- Para cada elemento da lista, em ordem de ocorrência, é atribuído este elemento à variável e então é executado o(s) comando(s).

**for** variável **in** lista: comando(s)

#### Comando for e a função range

● Programa que imprime os *n* primeiros números.

```
# Imprime os n primeiros números
n = int(input("Digite um número: "))
for numero in range(1,n+1): 
   print(numero)
```
#### while e for

● Programa que imprime os *n* primeiros números.

```
# Imprime os n primeiros números
n = int(input("Digite um número: "))
numero = 1while numero \leq n:
   print(numero)
    numero = numero + 1
```

```
# Imprime os n primeiros números
n = int(input("Digite um número: "))
for numero in range(1,n+1): 
   print(numero)
```
# Agenda

- Variável indicadora
- Variável contadora

#### Comandos de Repetição

- Vimos quais são os comandos de repetição em Python.
- Veremos mais alguns exemplos de sua utilização.

```
while condicao:
   comando(s)
```
**for** variável **in** lista: comando(s)

# Variável Indicadora

## Variável Indicadora

- Um uso comum de laços é para a verificação se um determinado objeto, ou conjunto de objetos, satisfaz uma propriedade ou não.
- Um padrão que pode ser útil na resolução deste tipo de problema é o uso de uma **variável indicadora**.
	- Assumimos que o objeto satisfaz a propriedade (**indicadora = True**).
	- Com um laço verificamos se o objeto realmente satisfaz a propriedade.
	- Se em alguma iteração descobrirmos que o objeto não satisfaz a propriedade, então fazemos **indicadora = False**.

- Problema: Determinar se um número *n* é primo ou não.
- Um número é primo se seus únicos divisores são 1 e ele mesmo.

- Problema: Determinar se um número *n* é primo ou não.
- Um número é primo se seus únicos divisores são 1 e ele mesmo.
- Dado um número *n* como detectar se este é ou não primo?
	- Leia o número *n*.
	- Teste se nenhum dos números entre 2 e (*n*  1) divide *n*.
- Lembre-se que o operador % retorna o resto da divisão.
- Portanto (a % b) é zero se e somente se b divide a.

- Dado um número *n* como detectar se este é ou não primo?
	- Leia o número *n*.
	- Faça a variável **indicadora = True**, assumindo que é primo.
	- Teste se nenhum dos números entre 2 e (*n*  1) divide *n*.
	- Se o resto da divisão for igual a zero então faça **indicadora = False**. Com isto descobrimos que não é primo.

```
n = int(input("Digite um número inteiro positivo: "))
numero = 2primo = True # primo é a variável indicadora
while (numero \leq n-1) and (primo):
    if (n % numero == 0): # se n é divisível por numero
        primo = False
    numero = numero + 1if (primo):
   print("É primo.")
else:
   print("Não é primo.")
```

```
n = int(input("Digite um número inteiro positivo: "))
numero = 2primo = True # primo é a variável indicadora
while (numero \leq n-1) and (primo):
    if (n % numero == 0): # se n é divisível por numero
        primo = False
    numero = numero + 1if (primo):
   print("É primo.")
else:
   print("Não é primo.")
```
#### Exemplo: Número Primo (com break)

```
n = int(input("Digite um número inteiro positivo: "))
numero = 2primo = True # primo é a variável indicadora
while (numero \leq n-1):
   if (n % numero == 0): # se n é divisível por numero
       primo = False
      break
   numero = numero + 1if (primo):
   print("É primo.")
else:
   print("Não é primo.") 23
```
### Exemplo: Números em Ordem Crescente

- Problema: Fazer um programa que lê *n* números inteiros do teclado, e no final informa se os números lidos estão ou não em ordem crescente.
- Usaremos uma variável indicadora na resolução deste problema.

#### Exemplo: Números em Ordem Crescente

- Um laço principal será responsável pela leitura dos números.
- Vamos usar duas variáveis, uma que guarda o número lido na iteração atual, e uma que guarda o número lido na iteração anterior.
- Os números estarão ordenados se a condição (anterior <= atual) for válida durante a leitura de todos os números.

```
n = int(input("Digite um número: "))
\text{interior} = \text{int}(\text{input}())i = 1 # leu um número
ordenado = True # ordenado é a variável indicadora
while (i < n) and (ordenado):
    atual = int(input())i = i + 1 # leu mais um número
    if (atual < anterior): 
         ordenado = False
    anterior = atual
if (ordenado):
    print("Sequência está ordenada.")
else:
    print("Sequência não está ordenada.")
```
# Variável Contadora

## Variável Contadora

- Considere ainda o uso de laços para a verificação se um determinado objeto, ou conjunto de objetos, satisfaz uma propriedade ou não.
- Um outro padrão que pode ser útil é o uso de uma **variável contadora**.
	- Esperamos que um objeto satisfaça *x* vezes uma sub-propriedade. Usamos um laço e uma variável que **conta** o número de vezes que o objeto tem a sub-propriedade satisfeita.
	- Ao terminar o laço, se a variável contadora for igual à *x* então o objeto satisfaz a propriedade.

- Problema: Determinar se um número *n* é primo ou não.
- Um número n é primo se nenhum número de 2 até (*n* 1) dividi-lo.
	- Podemos usar uma variável que **conta** quantos números dividem *n*.
	- Se o número de divisores for 0, então *n* é primo.

```
n = int(input("Digite um número inteiro positivo: "))
numero = 2divisores = 0 # divisores é a variável contadora
while (numero \leq n-1):
    if (n % numero == 0): # se n é divisível por numero
       divisors = divisors + 1numero = numero + 1if (divisores == 0):
   print("É primo.")
else:
   print("Não é primo.")
```

```
n = int(input("Digite um número inteiro positivo: "))
numero = 2divisores = 0 # divisores é a variável contadora
while (numero \leq n-1) and (divisores = 0):
    if (n \frac{1}{6} numero == 0): # se n é divis vel por numero
        divisors = divisors + 1numero = numero + 1if (divisores == 0):
   print("É primo.")
else:
    print("Não é primo.")
                                          É melhor terminar o laço 
                                          assim que descobrirmos 
                                            algum divisor de n.
```

```
n = int(input("Digite um número inteiro positivo: "))
numero = 2divisores = 0 # divisores é a variável contadora
while (numero \leq n-1) and (divisores = 0):
    if (n % numero == 0): # se n é divisível por numero
        divisores = \text{div} \cdot \text{over} + 1numero = numero + 1if (divisores == 0):
   print("É primo.")
else:
    print("Não é primo.")
                                  Basta testarmos até n/2. Por que?
```
#### Faça um programa que lê um número *n* e imprima os valores entre 2 e *n*, que são divisores de *n*.

```
n = int(input("Digite um número inteiro positivo: "))
numero = 2while numero \leq n:
    if (n % numero == 0): # se n é divisível por numero
        print(numero, end=" ")
    numero = numero + 1
```
Fizemos esse programa na aula passada

#### Resumo

- O uso de variáveis **acumuladora**, **indicadora** e **contadora** são úteis em várias situações.
- Mas não existem fórmulas para a criação de soluções para problemas.
- Em outros problemas, o uso destes padrões pode aparecer em conjunto, ou nem mesmo aparecer como parte da solução.

# Agenda

- Laços encaixados
- **·** Exercício

- **●** Para resolver alguns problemas, é necessário implementar um laço dentro de outro laço.
- **Estes são laços encaixados.**

```
for i in range(1,11):
     for \boldsymbol{\dot{\textbf{i}}} in range(1, 6):
          print(i, j)
```
**●** O que será impresso por este programa?

```
for i in range(1,11):
     for \boldsymbol{\dot{\mathsf{j}}} in range(1, 6):
          print(i, j)
```
**●** Fixado um valor para **i** no primeiro laço **for**, começa-se o segundo laço **for**, que varia o valor de **j** entre 1 e 5.

```
for i in range(1,11):
     for \boldsymbol{\dot{\mathsf{j}}} in range(1, 6):
          print(i, j)
```
- **●** Fixado um valor para **i** no primeiro laço **for**, começa-se o segundo laço **for**, que varia o valor de **j** entre 1 e 5.
- **●** No final deste segundo laço **for**, voltamos para o primeiro laço onde a variável **i** assumiria seu próximo valor. Fixado este valor de **i** começa-se novamente o segundo laço **for**.

```
for i in range(1,11):
   for j in range(1,6):
       print(i, j)
```

```
for i in range(1,11):
   for j in range(1,6):
       print(i, j)
```

```
1 1
1 2
1 3
1 4
1 5
2 1
…
10 5
```
#### Exercício: Corrida de Lesmas (Lab. 2018/1)

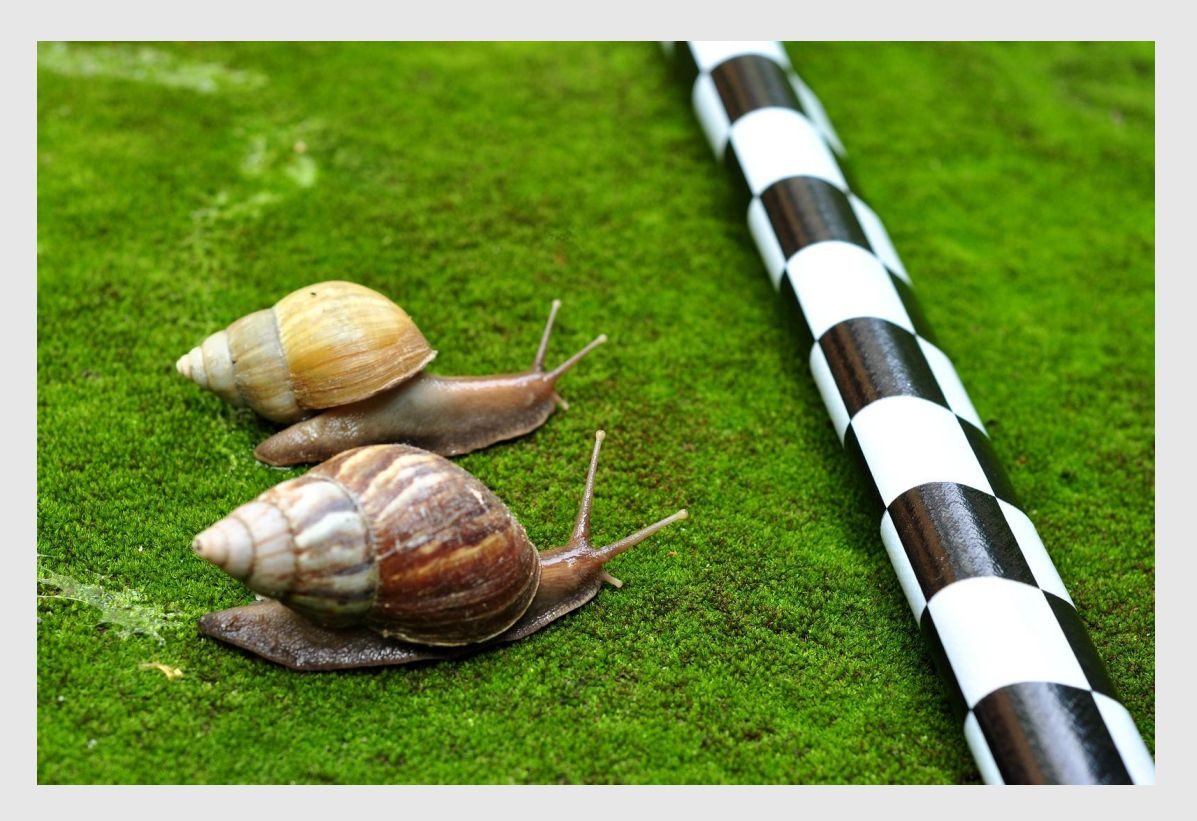

https://www.ic.unicamp.br/~mc102/mc102-1s2018/labs/roteiro-lab05.html

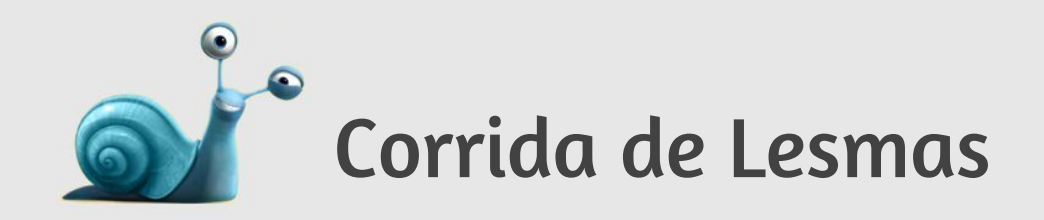

- **●** A tarefa de capturar lesmas velozes não é uma tarefa muito fácil, pois praticamente todas as lesmas são muito lentas. Cada lesma é classificada em um nível dependendo de sua velocidade:
	- **Nível 1**: Se a velocidade é menor que 10 cm/h.
	- **Nível 2**: Se a velocidade é maior ou igual a 10 cm/h e menor que 20 cm/h.
	- **Nível 3**: Se a velocidade é maior ou igual a 20 cm/h.
- **●** Sua tarefa é identificar qual nível de velocidade da lesma mais veloz de um grupo de lesmas.

#### Corrida de Lesmas

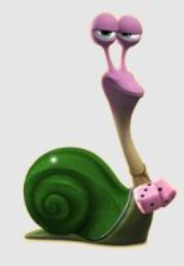

- **●** A **entrada** consiste várias linhas:
	- $\circ$  A primeira linha contém um inteiro L (1  $\leq$  L  $\leq$  100) representando o número de lesmas do grupo.
	- As outras L linhas contêm inteiros Vi ( $1 \leq$  Vi  $\leq$  50) representando as velocidades de cada lesma do grupo.

#### Corrida de Lesmas

- **●** Para a saída, imprima uma única linha indicando o nível de velocidade da lesma mais veloz do grupo.
- **●** Caso algum dos valores esteja fora dos intervalos estabelecidos, uma mensagem de erro deve ser emitida indicando a linha em que o erro ocorreu:

Valor inválido na linha <1>.

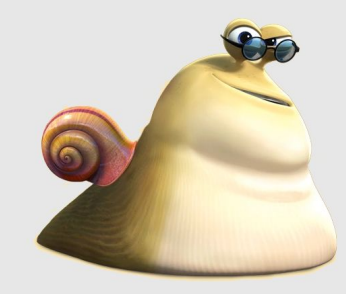

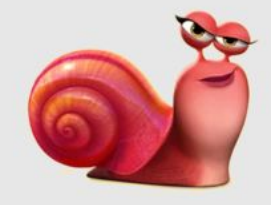

#### Corrida de Lesmas

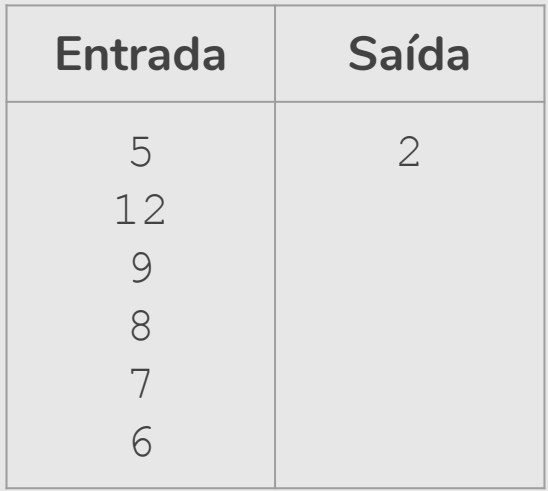

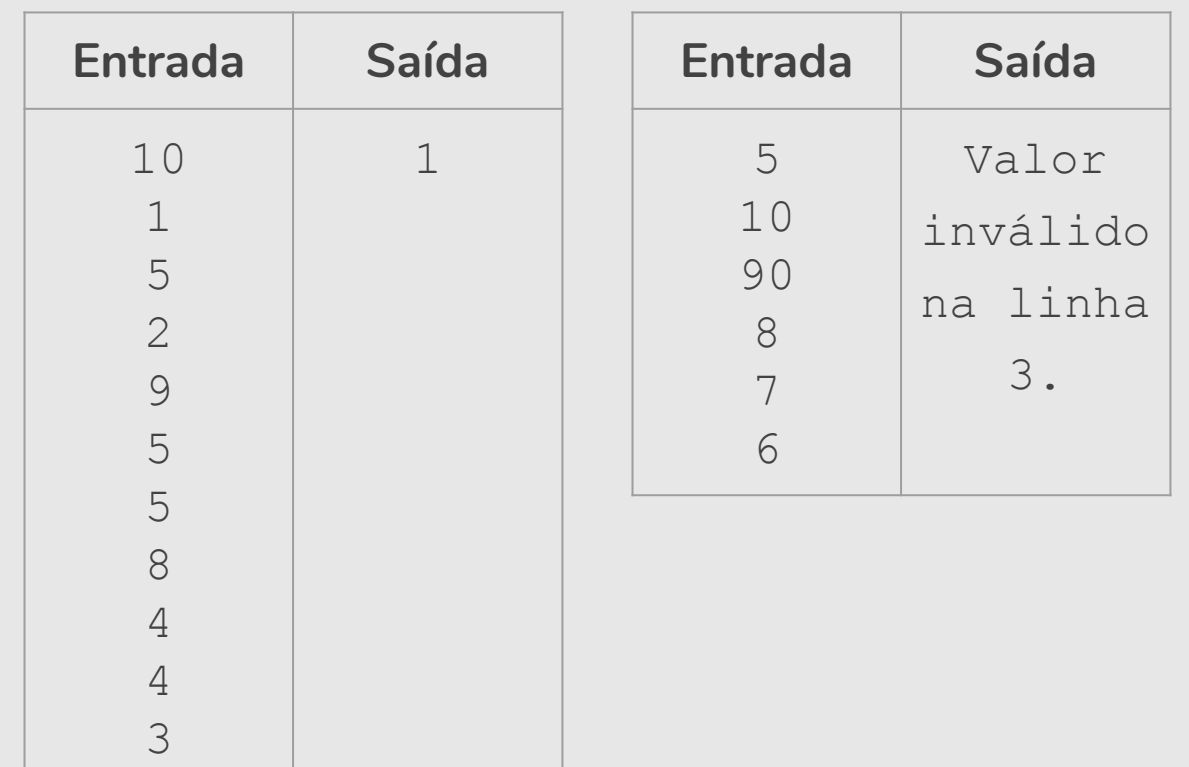

```
\sim 1005: Corrido\sim 1005: Corrida de Lesmas
lesmas = int(input("Digite o número de lesmas do grupo: " ))
major = 0erro = False
if (1 <= lesmas <= 100): # condição do número de lesmas
    for linha in range(lesmas):
        velocidade = int(input()) if (1 <= velocidade <= 50): # condição da velocidade da lesma
              if (maior < velocidade):
                  maior = velocidade
         else:
              print("Valor inválido na linha " + str(linha+2) + ".")
              erro = True
    if (not erro): 
         if (maior (10): print("A lesma mais veloz está no nível 1." )
         elif (maior \leq 20):
              print("A lesma mais veloz está no nível 2." )
         else:
              print("A lesma mais veloz está no nível 3." )
else:
    print("Valor inválido na linha 1." )
```

```
\sim 1005: Corrido\sim 1005: Corrida de Lesmas
lessmas = int(int() )major = 0erro = False
if (1 <= lesmas <= 100): # condição do número de lesmas
    for linha in range(lesmas):
        velocidade = int(input()) if (1 <= velocidade <= 50): # condição da velocidade da lesma
              if (maior < velocidade):
                  maior = velocidade
         else:
              print("Valor inválido na linha " + str(linha+2) + ".")
              erro = True
    if (not erro): 
        if (maior (10): print("1")
        elif (maior \leq 20):
             print("2")
         else:
             print("3")
else:
    print("Valor inválido na linha 1." )
                                                   Para funcionar 
                                                      no SuSy =)
```
#### Exercício

Imprima o primeiro número primo maior que Y para:

- $\bullet$   $Y = 3$
- $Y = 20$
- Y qualquer.

Postulado de Bertrand: Para n natural maior que 1, existe ao menos um número primo entre n e 2n

## Mais Exercícios =)

- https://wiki.python.org.br/EstruturaDeRepeticao: 51 exercícios \o/
- Curso de Python:
	- https://www.codecademy.com/learn/learn-python-3

# Referências & Exercícios

- Os slides dessa aula foram baseados no material de MC102 do Prof. Eduardo Xavier (IC/Unicamp)
- https://wiki.python.org.br/EstruturaDeRepeticao: 51 exercícios \o/
- https://panda.ime.usp.br/pensepy/static/pensepy/07-Iteracao/maisiter acao.html